Bitget是一个全球领先的数字货币交易平台,致力于为全球用户提供优质的加密货 币交易服务。它支持多种数字货币交易对,并提供安全、高效、稳定的交易平台和 多样化的交易工具。如果您已在Bitget上买入或卖出了加密货币,那么您可能也会 想知道如何将您的资金转出到其他帐户中。下面是你需要知道的步骤以及答案。

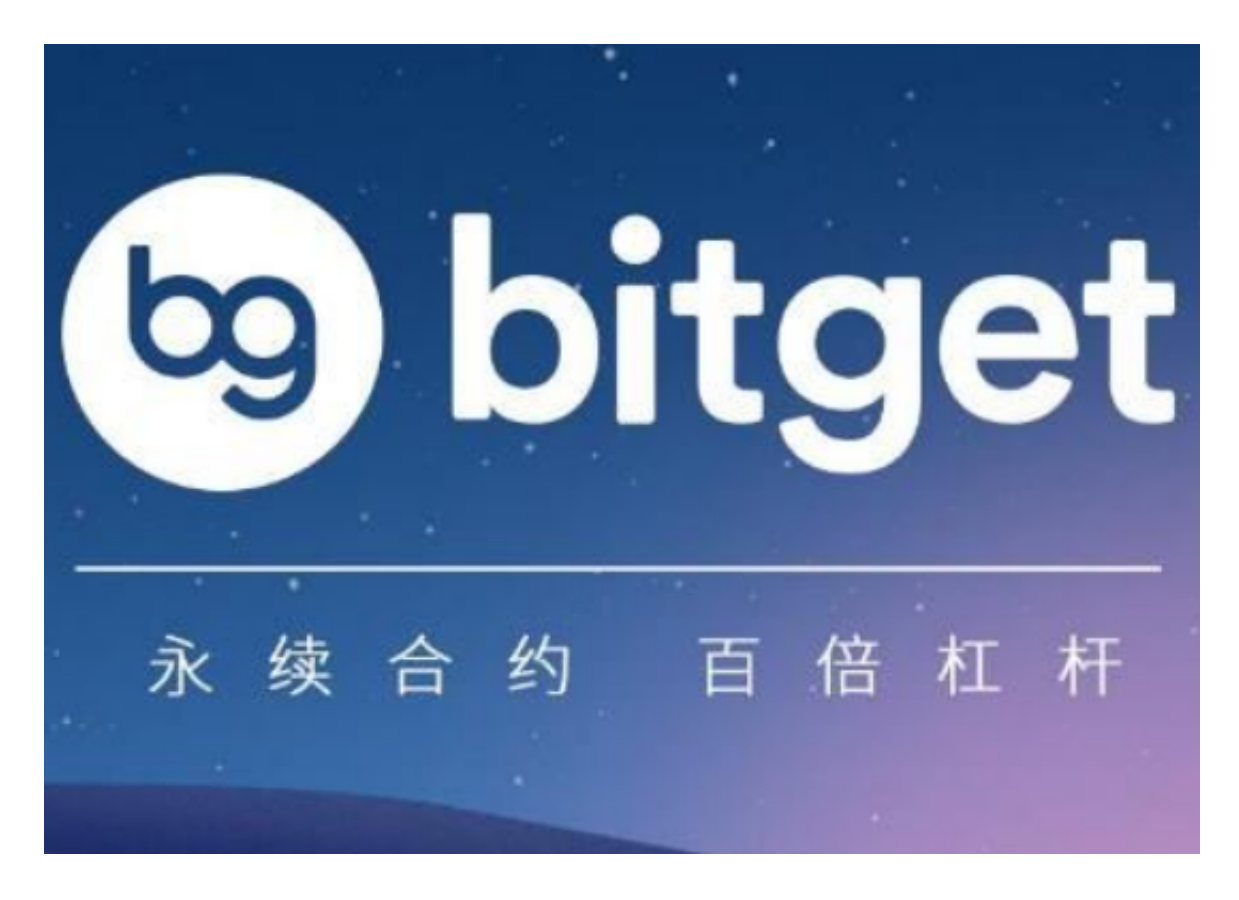

## 提款流程

要转出Bitget转出币种,您需要完成以下步骤:

1. 登录Bitget账户并进入资金管理页面。

2. 选择"提款"选项卡并从列表中选择您想要转出的币种。

3. 输入您要转出的数量, 并确认提款地址是否正确。请务必仔细核对转出地址, 以免损失资金。如果您不确定提款地址是否正确或需要转账给一位新用户,请发送 小额转帐以确认提款地址或联系服务人员。

4. 输入交易密码或谷歌验证码并单击"提交"按钮以完成交易。

5. 成功提交申请后,您将收到一封电子邮件确认您已发起提款申请。

 6. 审核期间的正常时间为1小时。在此期间,您可以查看提现记录,了解您申请提 现的状态。

## 费用

 Bitget对提款收取的手续费与您想要转出的币种有关。您可以在提款页面查看每种 币种的提款费用。通常,Bitget的提款手续费相对较低,而且您可以选择使用平台 内的数字货币作为提款手续费支付。

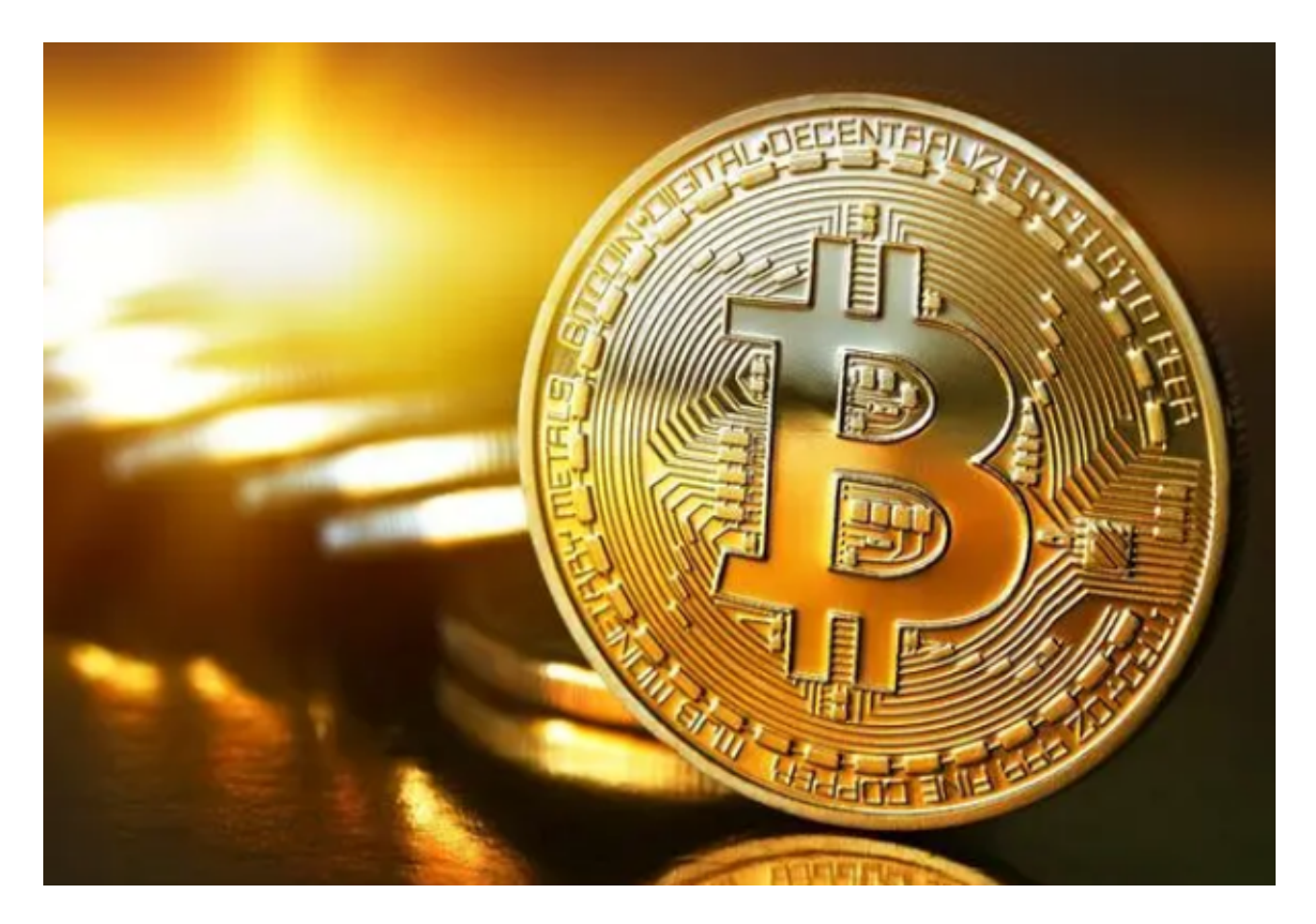

## 安全性

Bitget为用户提供了多重安全保障措施来确保其提款操作的安全性。例如, Bitget 使用跨链技术来确保转出的数字资产的安全性。它还采用多重签名方案来保护加密 货币钱包,以及使用SSL协议来加密用户与平台之间的通信,保护用户的个人资料 和交易数据。此外,Bitget利用防范DDoS攻击等网络攻击的安全措施,以确保其 系统的稳定和安全。

在Bitget平台上转出钱款是非常简单且快捷的,只需要几个简单的步骤,您就可以

将您的资金转移出去。此外,Bitget提供了较低的提款手续费、多重安全保障措施 等优质的服务,让用户体验到更为舒适的交易过程。